**Рассмотрено на заседании Методического совета МБОУ СОШ №2**

**Протокол №\_\_\_ от\_\_\_\_ 201…г.**

**Подпись руководителя** 

**Согласовано** 

**Подпись заместителя директора по УВР** 

**\_\_\_\_\_\_\_\_\_\_**

**Дата\_\_\_\_\_\_\_\_\_\_\_**

**«Утверждаю»**

**директор МБОУ СОШ №2** 

**Губаревич А.\_\_\_\_\_\_\_\_\_\_**

**Дата\_\_\_\_\_\_\_\_\_\_**

**Рабочая программа**

**по информатике и ИКТ**

**для 9класса**

уровень: общеобразовательный

Учитель: Алексеева Любовь Дмитриевна

Квалификационная категория: высшая

Рабочая программа составлена на основе Примерной государственной программы по информатике и ИКТ для общеобразовательных школ

адаптирована к учебнику Угринович Н.Д. «Информатика и ИКТ» учебник для 9 класса Москва БИНОМ Лаборатория знаний, 2009г

2014 -2015 год

#### **Пояснительная записка**

Рабочая программа по предмету «Информатика и ИКТ» составлена на основе авторской программы Н.Д. Угриновича «Преподавание базового курса «Информатика и ИКТ» в основной школе и ориентирована на преподавание предмета по учебнику Угринович Н.Д. «Информатика и ИКТ, 9 класс» БИНОМ. Лаборатория знаний, 2010г.

### **Рабочая программа составлена в соответствии с нормативно-правовыми документами:**

• Федеральный компонент государственных образовательных стандарта основного общего образования (приказ №1089 от 05.03.2004 г.)

 Федеральный базисный учебный план и примерные учебные планы для общеобразовательных учреждений Российской Федерации, реализующих программы общего образования (приказ МОРФ от 09.03.2004 г. №1312 «Об утверждении федерального базисного учебного плана и примерных планов для образовательных учреждений РФ»;

 Стандарт основного общего образования по информатике и ИКТ (приложение из приказа Министерства образования Российской Федерации от 05 марта 2004 г. № 1089).

Примерная программа среднего (полного) общего образования по информатике и ИКТ (базовый уровень).

### **Цели и задачи.**

Изучение информатики и ИКТ в основной школе направлено на достижение следующих **целей**:

- **освоение знаний**, составляющих основу научных представлений об информации, информационных процессах, системах, технологиях и моделях;
- **овладение умениями** работать с различными видами информации с помощью компьютера и других средств информационных и коммуникационных технологий (ИКТ), организовывать собственную информационную деятельность и планировать ее результаты;
- **развитие** познавательных интересов, интеллектуальных и творческих способностей средствами ИКТ;
- **воспитание** ответственного отношения к информации с учетом правовых и этических аспектов ее распространения; избирательного отношения к полученной информации;
- **выработка навыков** применения средств ИКТ в повседневной жизни, при выполнении индивидуальных и коллективных проектов, в учебной деятельности, дальнейшем освоении профессий, востребованных на рынке труда.

### **Задачи курса:**

- ввести понятия «информация» и «информационные процессы», информативность сообщения с событиями, открытиями, изобретениями, связанными с развитием информатики; ввести единицы измерения информации; раскрыть роль языков в информационных процессах;
- дать начальные представления о назначении компьютера, о его устройстве и функциях основных узлов, о составе программного обеспечения компьютера; ввести понятие файловой структуры дисков, раскрыть назначение операционной системы;
- познакомить учащихся со способами представления и организации текстов в компьютерной памяти; раскрыть назначение текстовых редакторов;
- познакомить учащихся с назначением и областями применения компьютерной графики; дать представление об устройстве и функционировании графической системы компьютера; обучить основным приемам работы с графическим редактором.
- познакомить учащихся с назначением и структурой электронной таблицы; обучить основным приемам работы с табличным процессором; научить организации простых табличных расчетов с помощью электронных таблиц;
- раскрыть назначение систем искусственного интеллекта; дать представление о базах знаний и логической модели знаний;
- продолжить изучение архитектуры компьютера на уровне знакомства с устройством и работой процессора; дать представление о программе на машинном языке, машинной команде и автоматическом исполнении программы процессором;
- обучить приемам построения простых вычислительных алгоритмов и их программированию на языке Visual Basic; обучить навыкам работы с системой программирования.

# Содержание курса информатики и ИКТ на уровне базового в 9 классе.

В тематическом планировании курса в каждой теме указаны работы компьютерного практикума, содержащиеся в учебниках, главы учебников и необходимое для выполнения компьютерного практикума программное обеспечение для различных операционных систем.

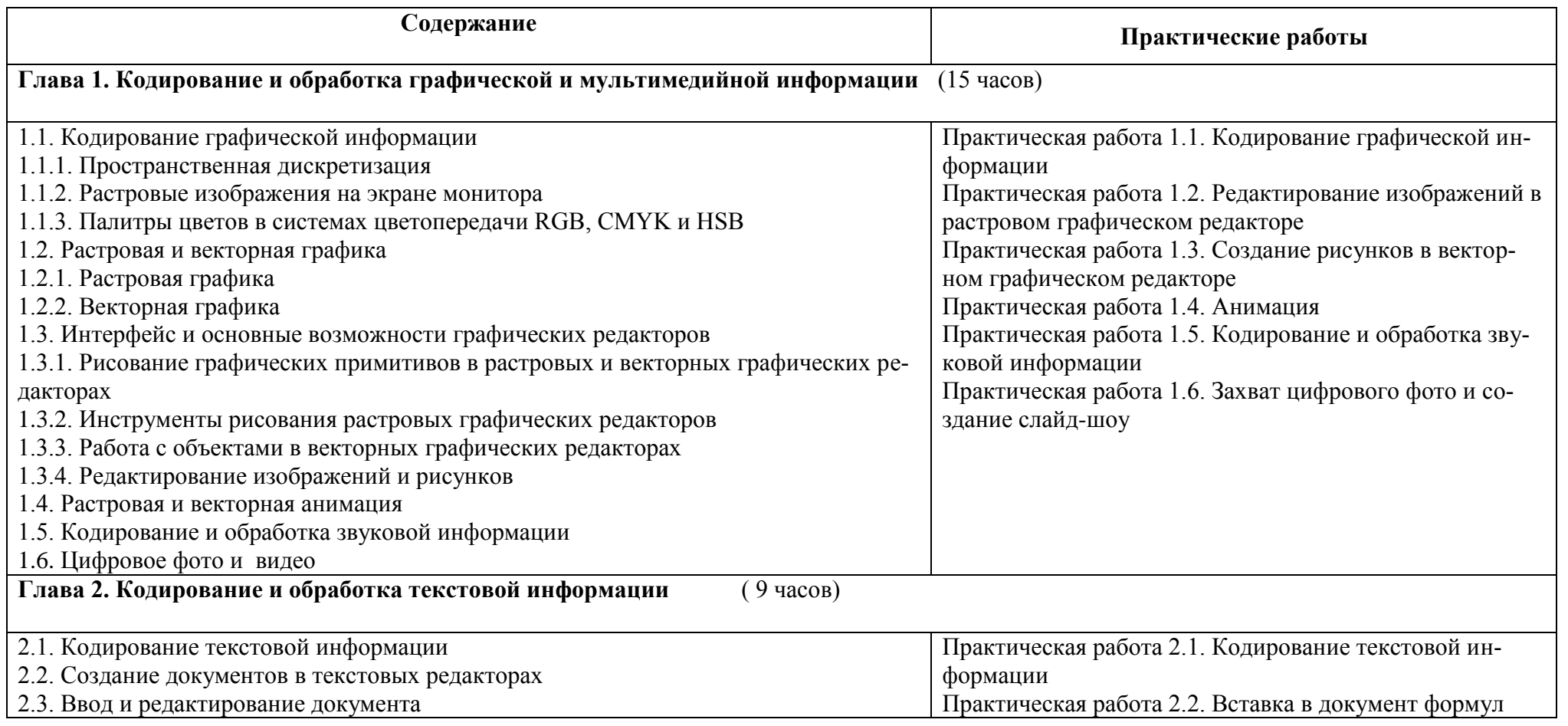

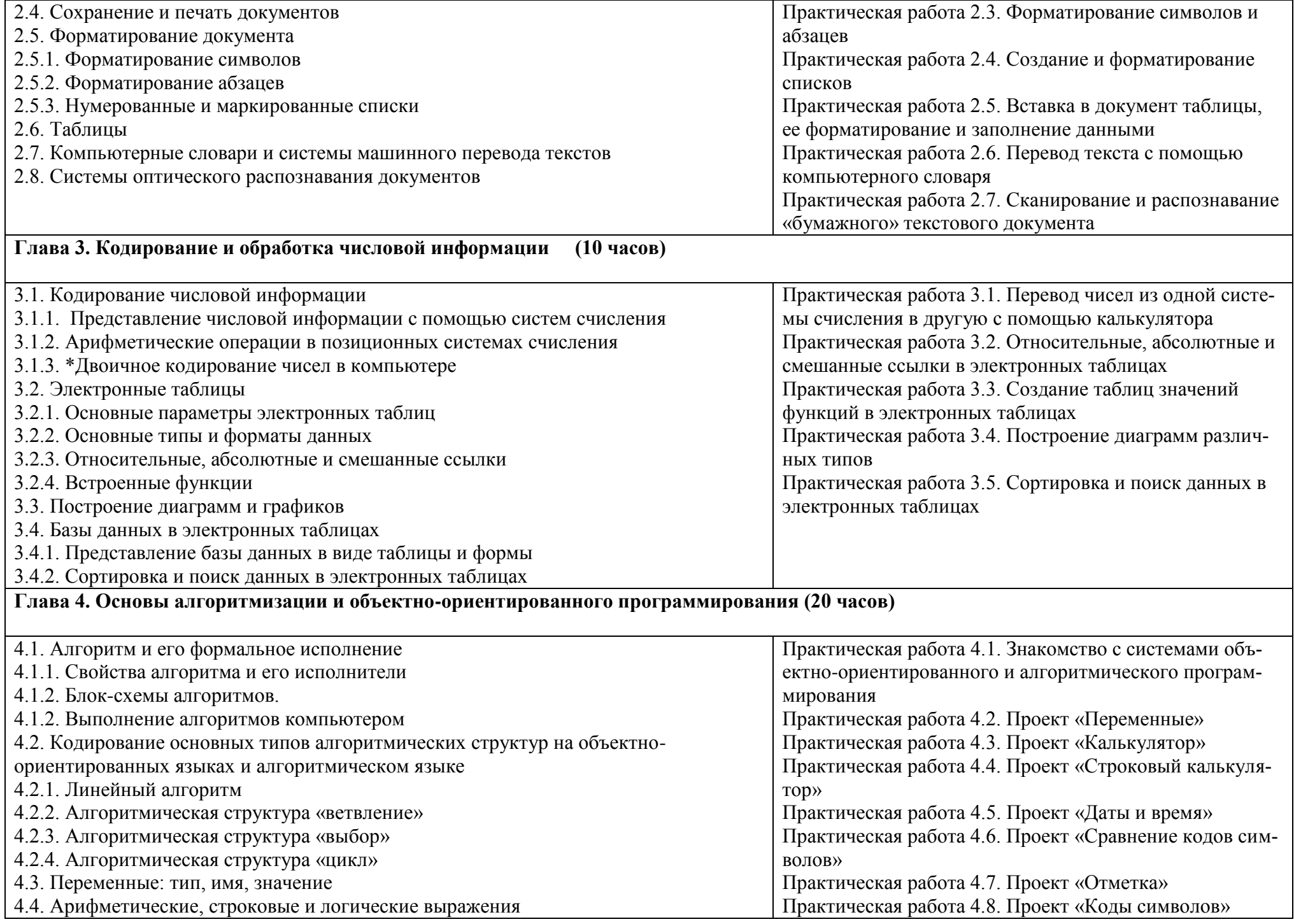

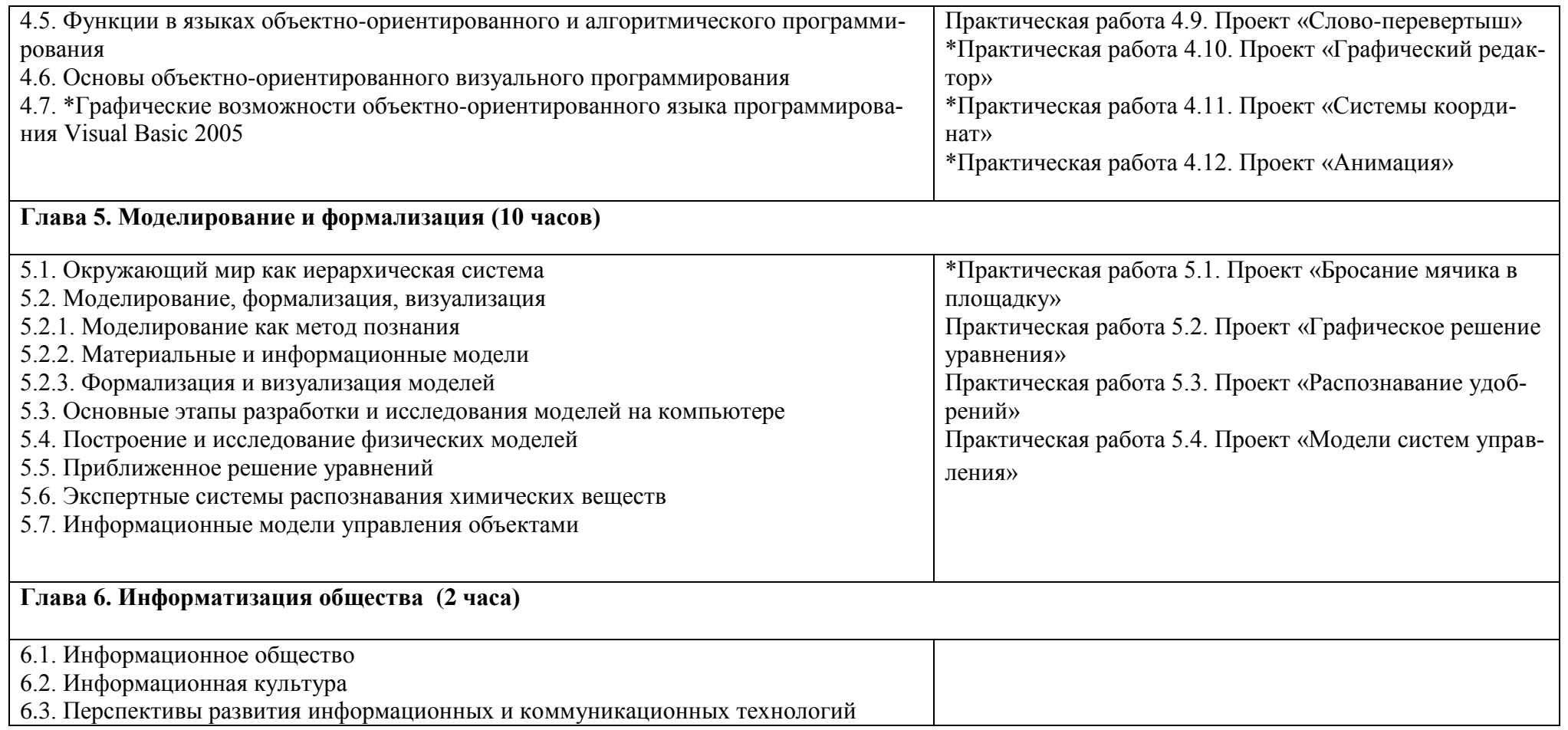

### **Требования к уровню подготовки по итогам изучения информатики и ИКТ**

# *В результате изучения информатики и ИКТ ученик должен*

### **знать/понимать**

- виды информационных процессов; примеры источников и приемников информации;
- единицы измерения количества и скорости передачи информации; принцип дискретного (цифрового) представления информации;
- основные свойства алгоритма, типы алгоритмических конструкций: следование, ветвление, цикл; понятие вспомогательного алгорит-

#### ма;

- программный принцип работы компьютера;
- назначение и функции используемых информационных и коммуникационных технологий;

#### **уметь**

 выполнять базовые операции над объектами: цепочками символов, числами, списками, деревьями; проверять свойства этих объектов; выполнять и строить простые алгоритмы;

оперировать информационными объектами, используя графический интерфейс; открывать, именовать, сохранять объекты, архивировать и разархивировать информацию, пользоваться меню и окнами, справочной системой; предпринимать меры антивирусной безопасности;

оценивать числовые параметры информационных объектов и процессов: объем памяти, необходимый для хранения информации; скорость передачи информации;

создавать информационные объекты, в том числе:

структурировать текст, используя нумерацию страниц, списки, ссылки, оглавления; проводить проверку правописания; использовать в тексте таблицы, изображения;

создавать и использовать различные формы представления информации: формулы, графики, диаграммы, таблицы (в том числе динамические, электронные, в частности - в практических задачах), переходить от одного представления данных к другому;

создавать рисунки, чертежи, графические представления реального объекта, в частности, в процессе проектирования с использованием основных операций графических редакторов, учебных систем автоматизированного проектирования; осуществлять простейшую обработку цифровых изображений;

создавать записи в базе данных:

создавать презентации на основе шаблонов;  $\overline{\phantom{a}}$ 

искать информацию с применением правил поиска (построения запросов) в базах данных, компьютерных сетях, некомпьютерных источниках информации (справочниках и словарях, каталогах, библиотеках) при выполнении заданий и проектов по различным учебным дисциплинам:

пользоваться персональным компьютером и его периферийным оборудованием (принтером, сканером, модемом, мультимедийным проектором, цифровой камерой, цифровым датчиком); следовать требованиям техники безопасности, гигиены, эргономики и ресурсосбережения при работе со средствами информационных и коммуникационных технологий;

### использовать приобретенные знания и умения в практической деятельности и повседневной жизни для:

создания простейших моделей объектов и процессов в виде изображений и чертежей, динамических (электронных) таблиц, программ (в том числе – в форме блок-схем);

проведения компьютерных экспериментов с использованием готовых моделей объектов и процессов;

- создания информационных объектов, в том числе для оформления результатов учебной работы;  $\bullet$
- организации индивидуального информационного пространства, создания личных коллекций информационных объектов;

передачи информации по телекоммуникационным каналам в учебной и личной переписке, использования информационных ресурсовобщества с соблюдение соответствующих правовых и этических норм.

# КРИТЕРИИ И НОРМЫ ОПЕНКИ

# Критерий оценки устного ответа

- Отметка «5»: ответ полный и правильный на основании изученных теорий; материал изложен в определенной логической последовательности, литературным языком: ответ самостоятельный.
- Отметка «4»: ответ полный и правильный на основании изученных теорий; материал изложен в определенной логической последовательности, при этом допущены две-три несущественные ошибки, исправленные по требованию учителя.
- Отметка «З»: ответ полный, но при этом допущена существенная ошибка, или неполный, несвязный.
- Отметка «2»: при ответе обнаружено непонимание учащимся основного содержания учебного материала или допущены существенные ошибки, которые учащийся не смог исправить при наводящих вопросах учителя.
- **Отметка «1»**: отсутствие ответа.

### **Критерий оценки практического задания**

- **Отметка «5»**: 1) работа выполнена полностью и правильно; сделаны правильные выводы; 2) работа выполнена по плану с учетом техники безопасности.
- **Отметка «4»**: работа выполнена правильно с учетом 2-3 несущественных ошибок исправленных самостоятельно по требованию учителя.
- **Отметка «3»**: работа выполнена правильно не менее чем на половину или допущена существенная ошибка.
- Отметка «2»: допущены две (и более) существенные ошибки в ходе работы, которые учащийся не может исправить даже по требованию учителя.
- **Отметка «1»**: работа не выполнена.

### **Учебно – методические средства обучения и контроля.**

- 1. Учебник по информатике и ИКТ 9 класс / Угринович Н.Д.– М.: Бином, 2010
- 2. Учебник по информатике и ИКТ 8 класс / Угринович Н.Д.– М.: Бином, 2010
- 3. Учебное пособие для ОУ Практикум по информатике и информационным технологиям. / под. ред. Н.Д. Угринович, Л.Л. Босова, Н.И. Михайлова. – М.: БИНОМ, 2005.
- 4. Преподавание курса «Информатика и ИКТ» в основной и старшей школе. 8–11 классы /Н. Д. Угринович М.: БИНОМ. Лаборатория знаний, 2008г.
- 5. Практикум по информатике и информационным технологиям Н. Д. Угринович, Л. Л. Босова, Н. И. Михайлова. - М.: БИНОМ. Лаборатория знаний, 2008г.

# **Календарно-тематическое планирование по информатике и ИКТ в 9 классе.**

**Количество часов** 66; **всего в неделю** 2 час

**Плановых контрольных уроков** – 6,

**Практических работ** -32.

**Планирование составлено на основе** *авторской программы* Угриновича Н.Д. с учетом примерной программы основного общего образования по курсу «Информатика и ИКТ» и кодификатора элементов содержания для составления контрольных измерительных материалов (КИМ) единого государственного экзамена.

**Учебник** «Информатика и ИКТ», 9 класс, Угринович Н.Д.– М.: Бином, 2010

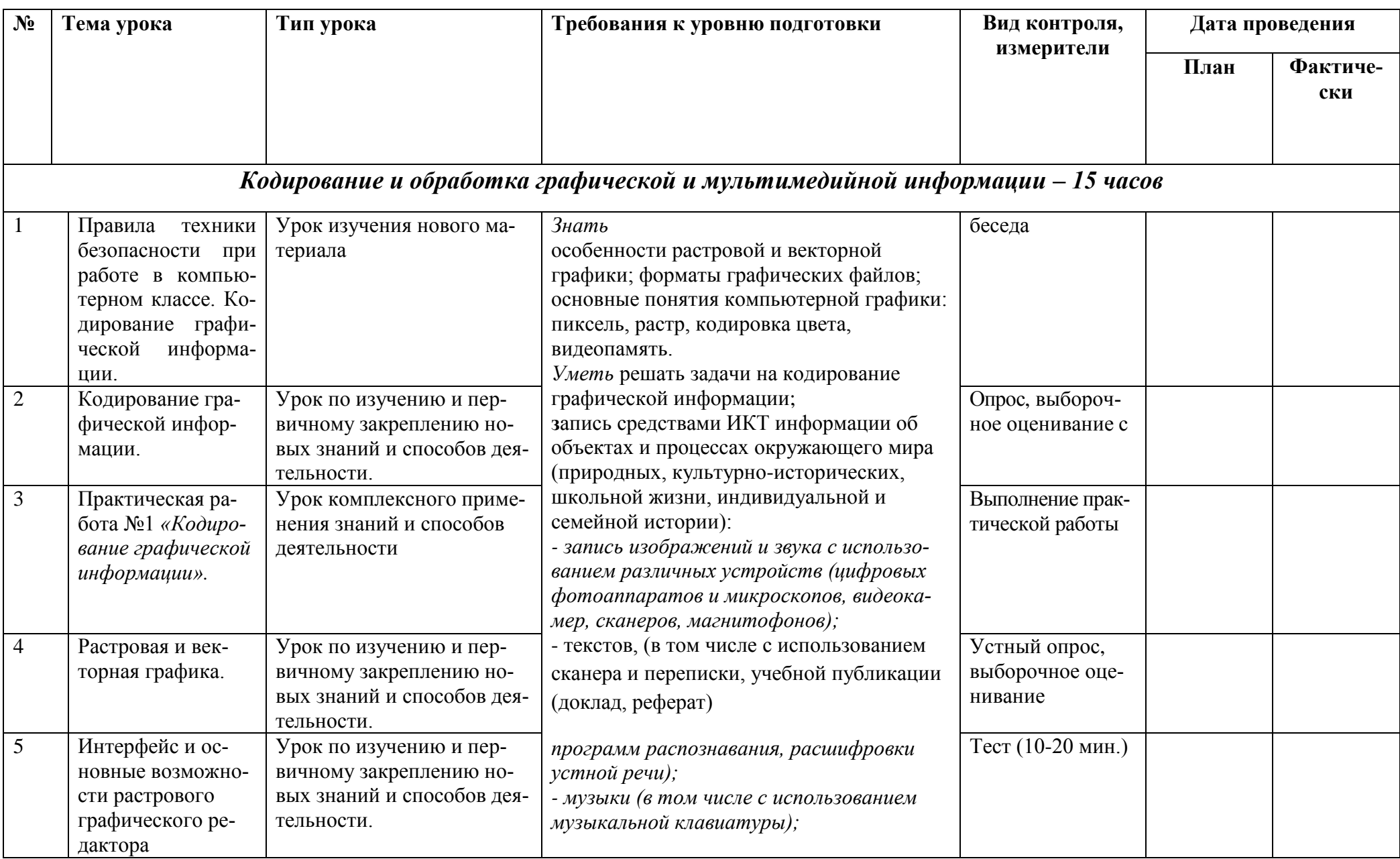

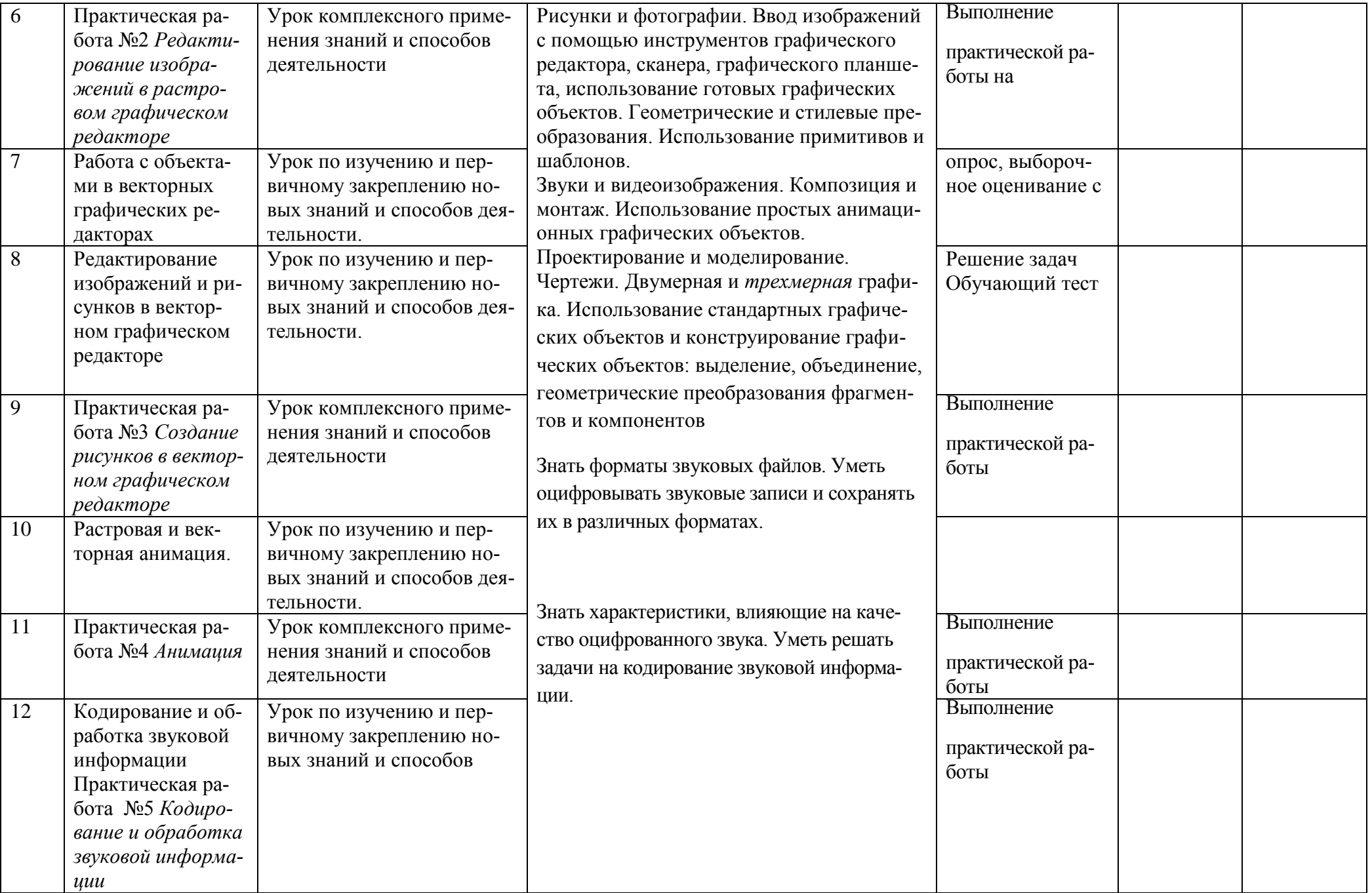

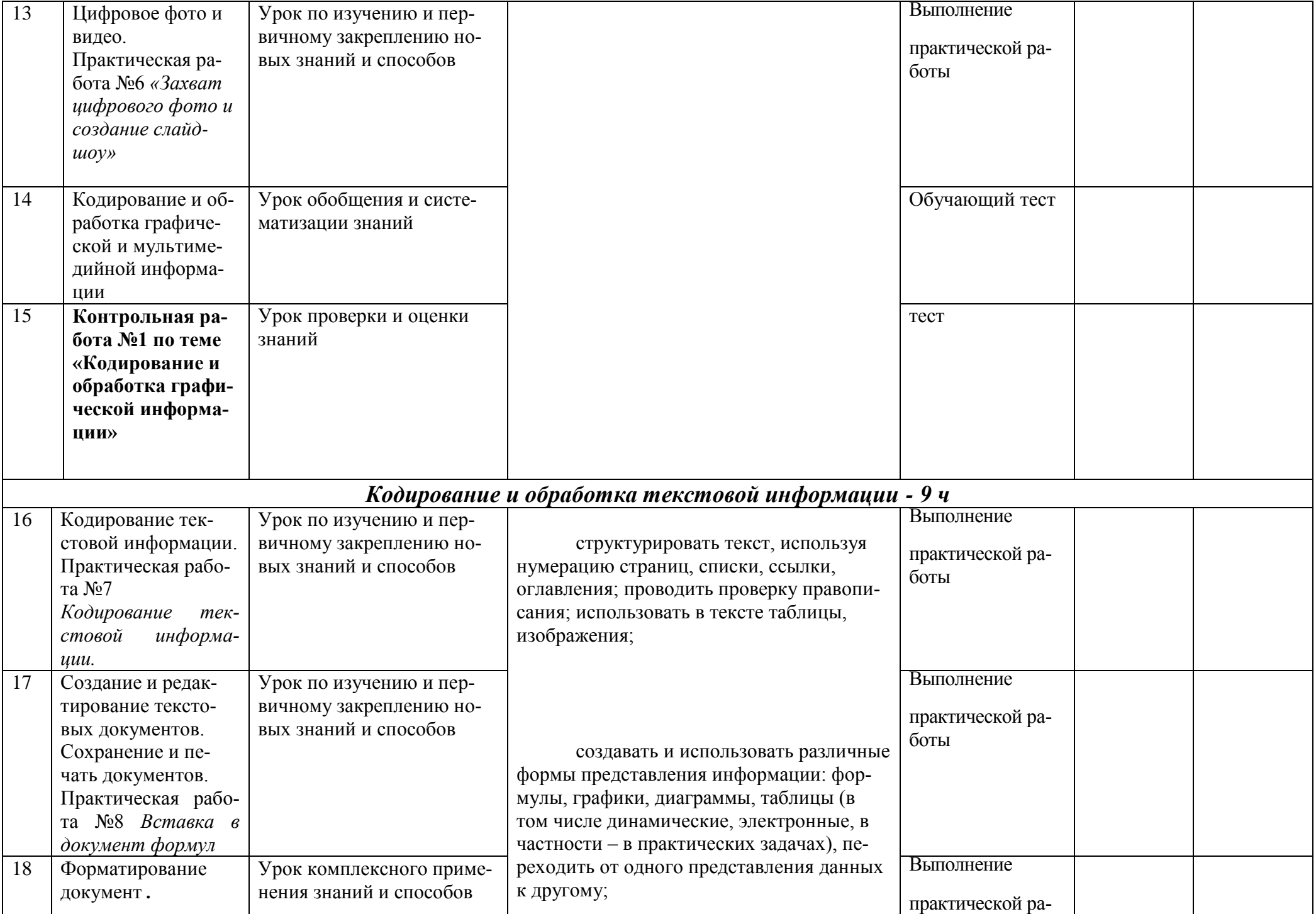

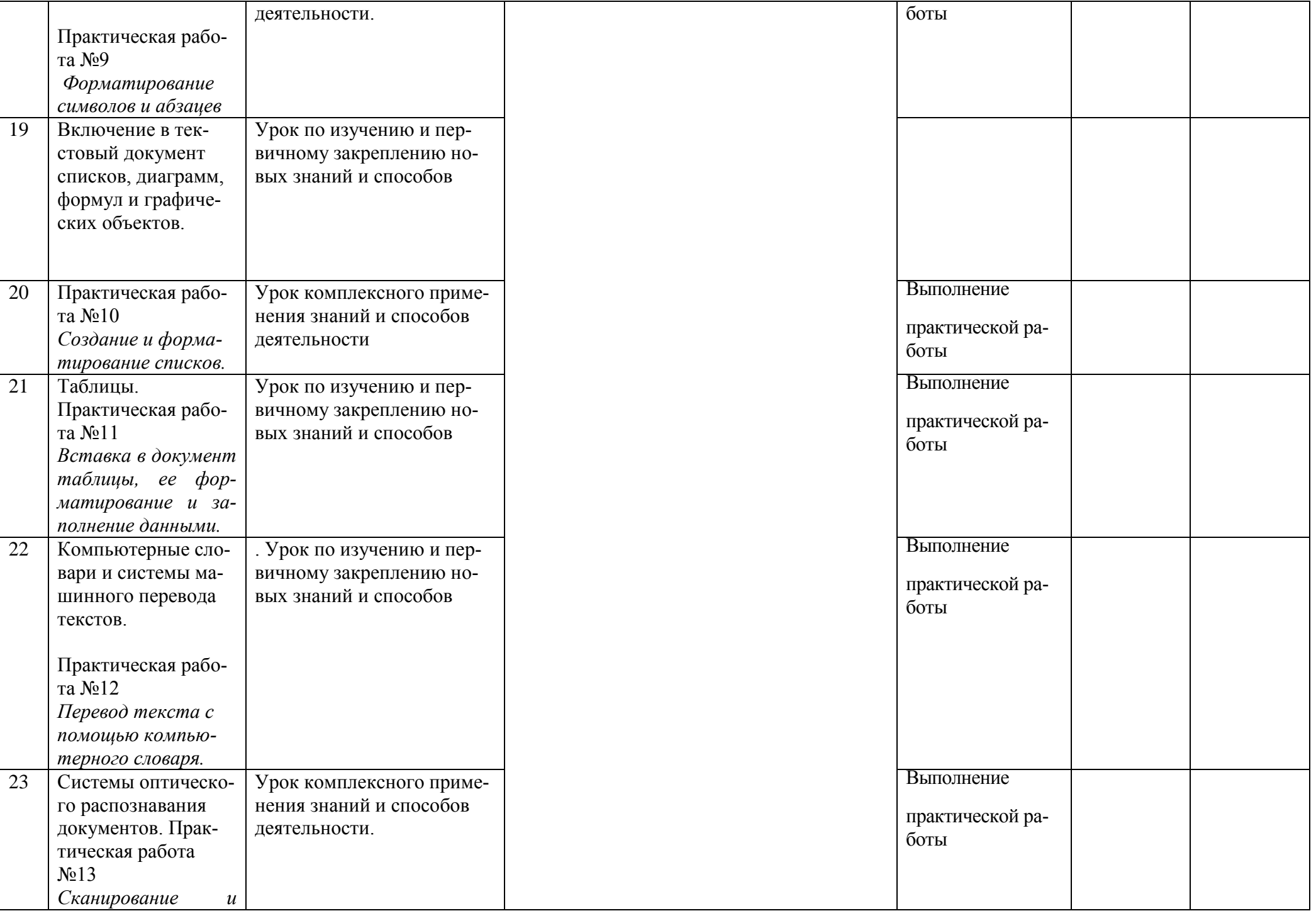

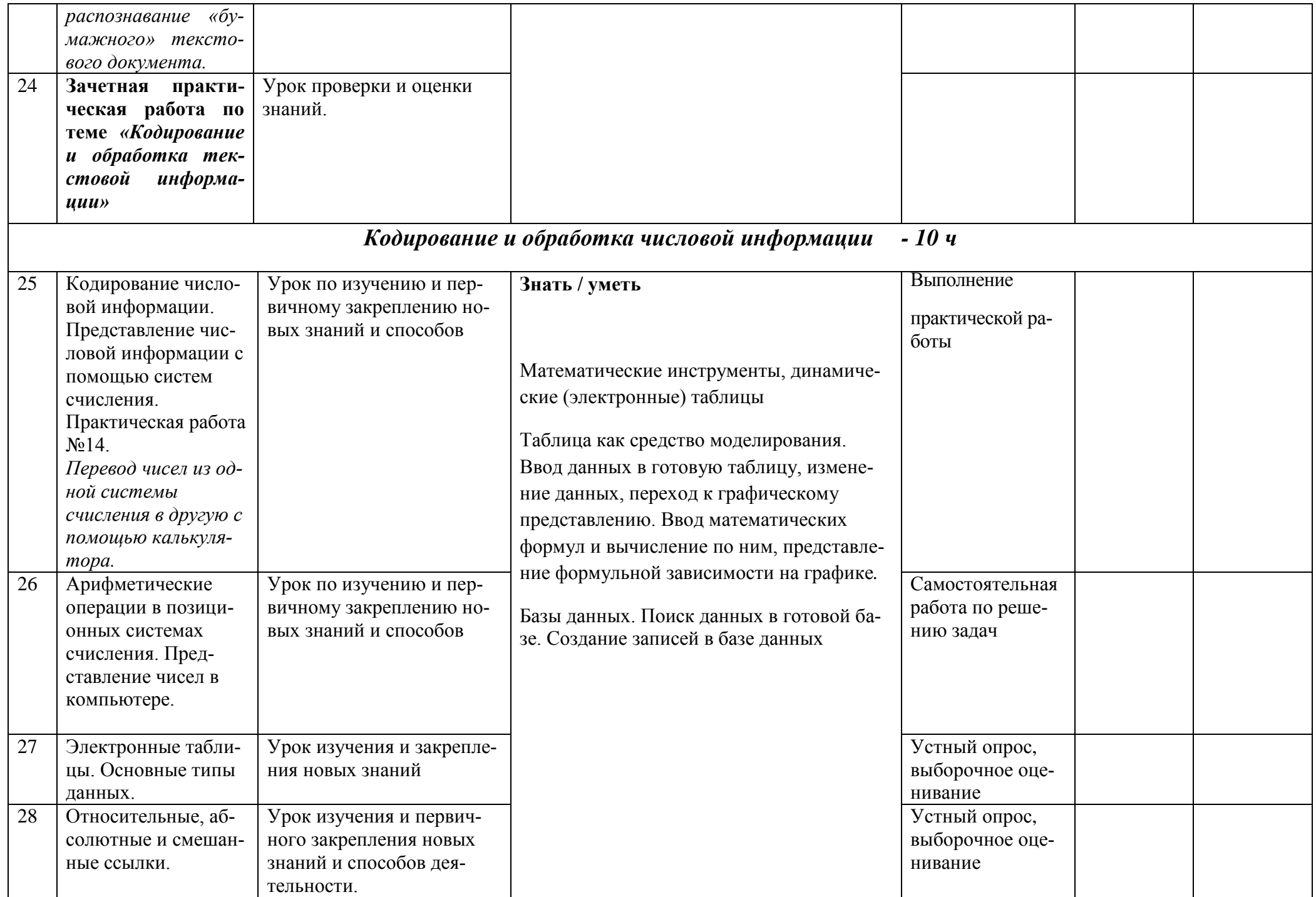

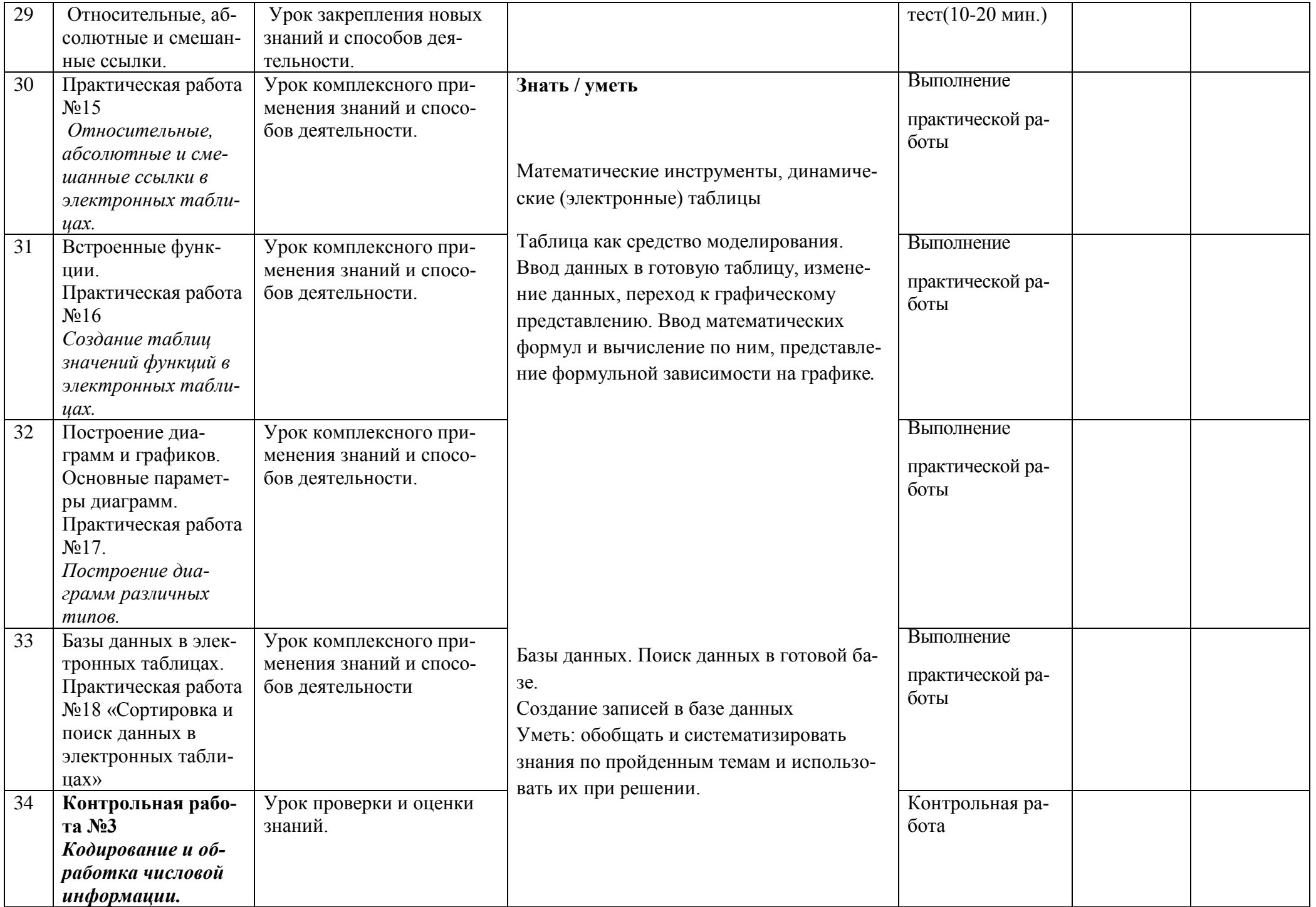

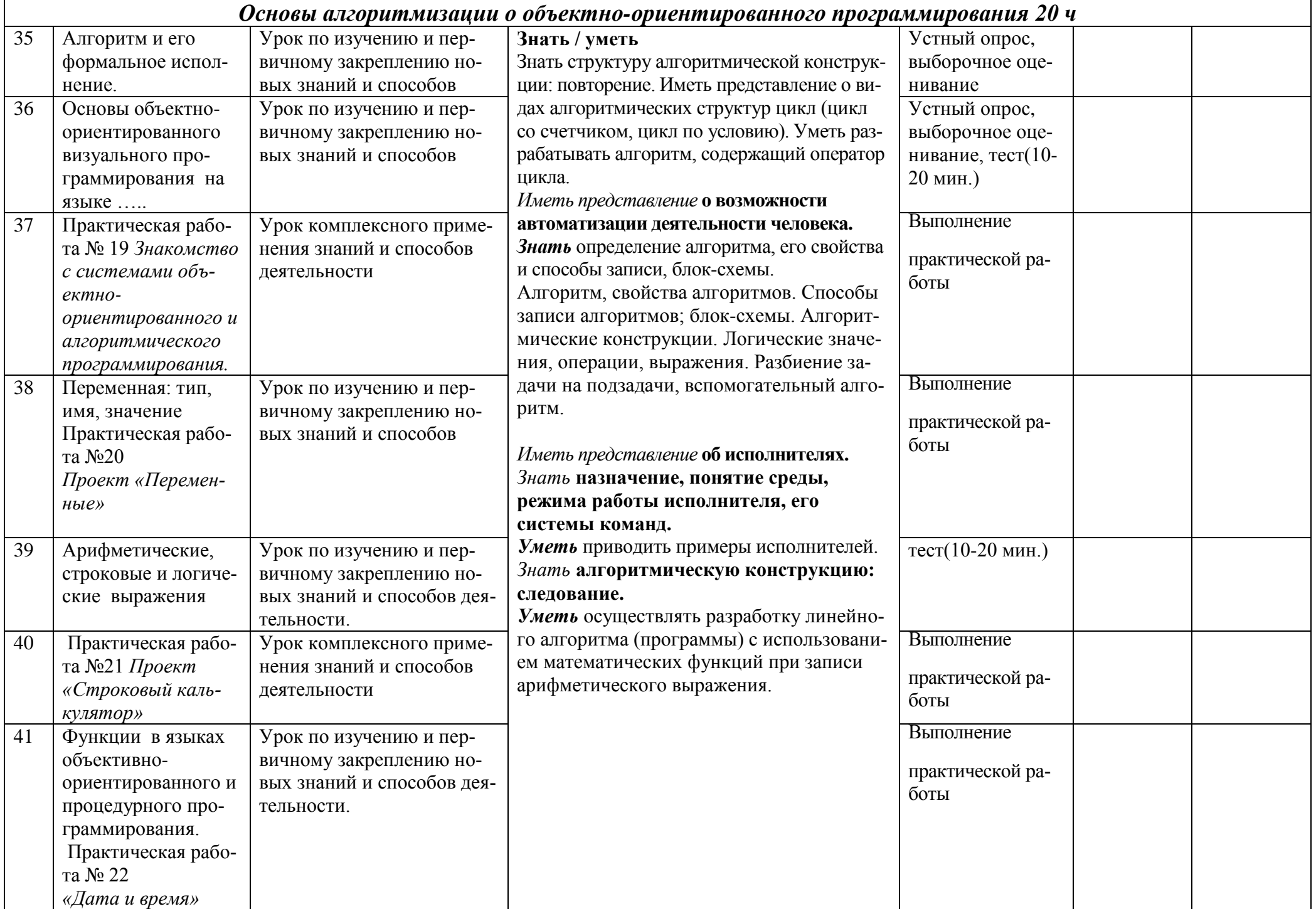

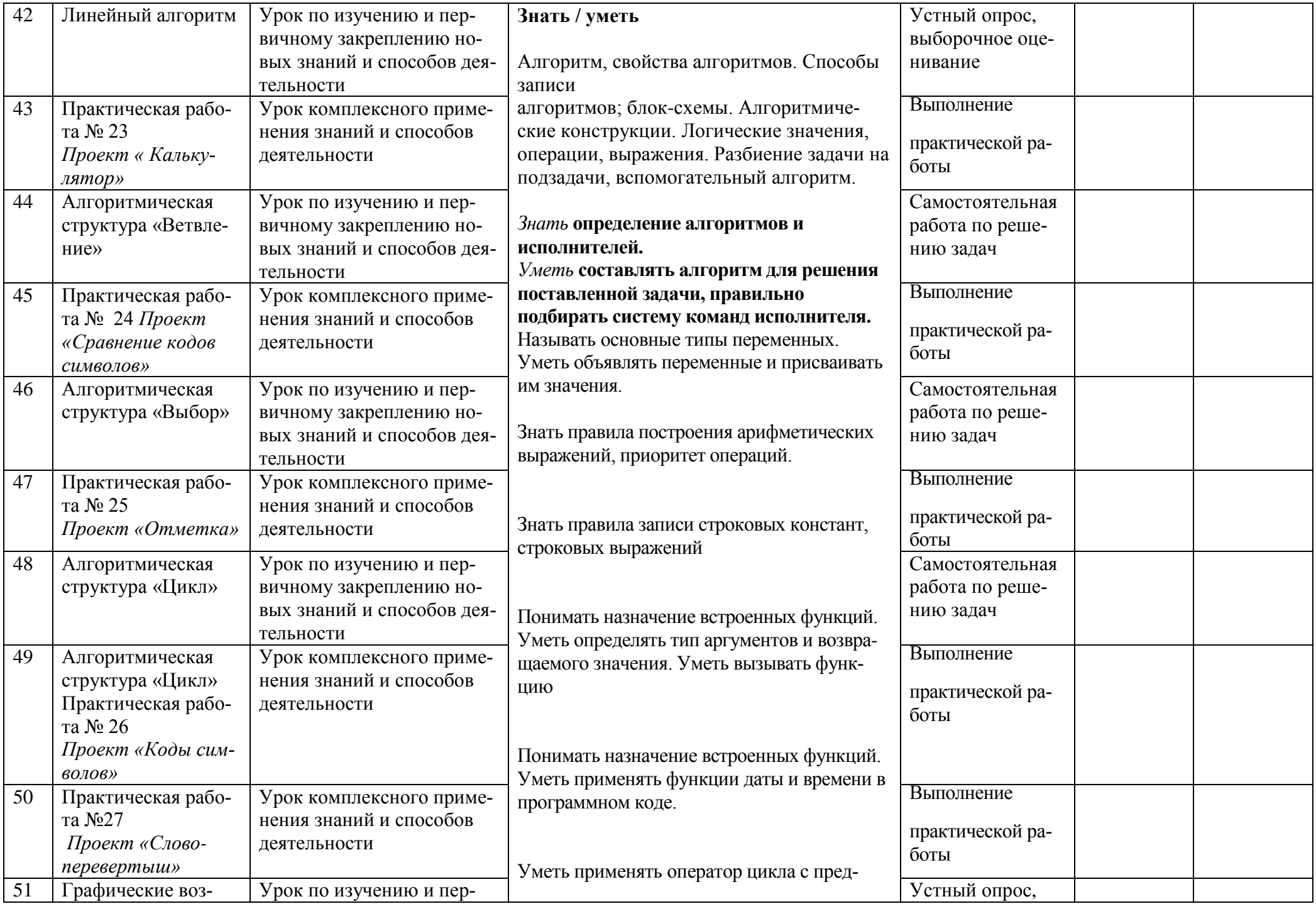

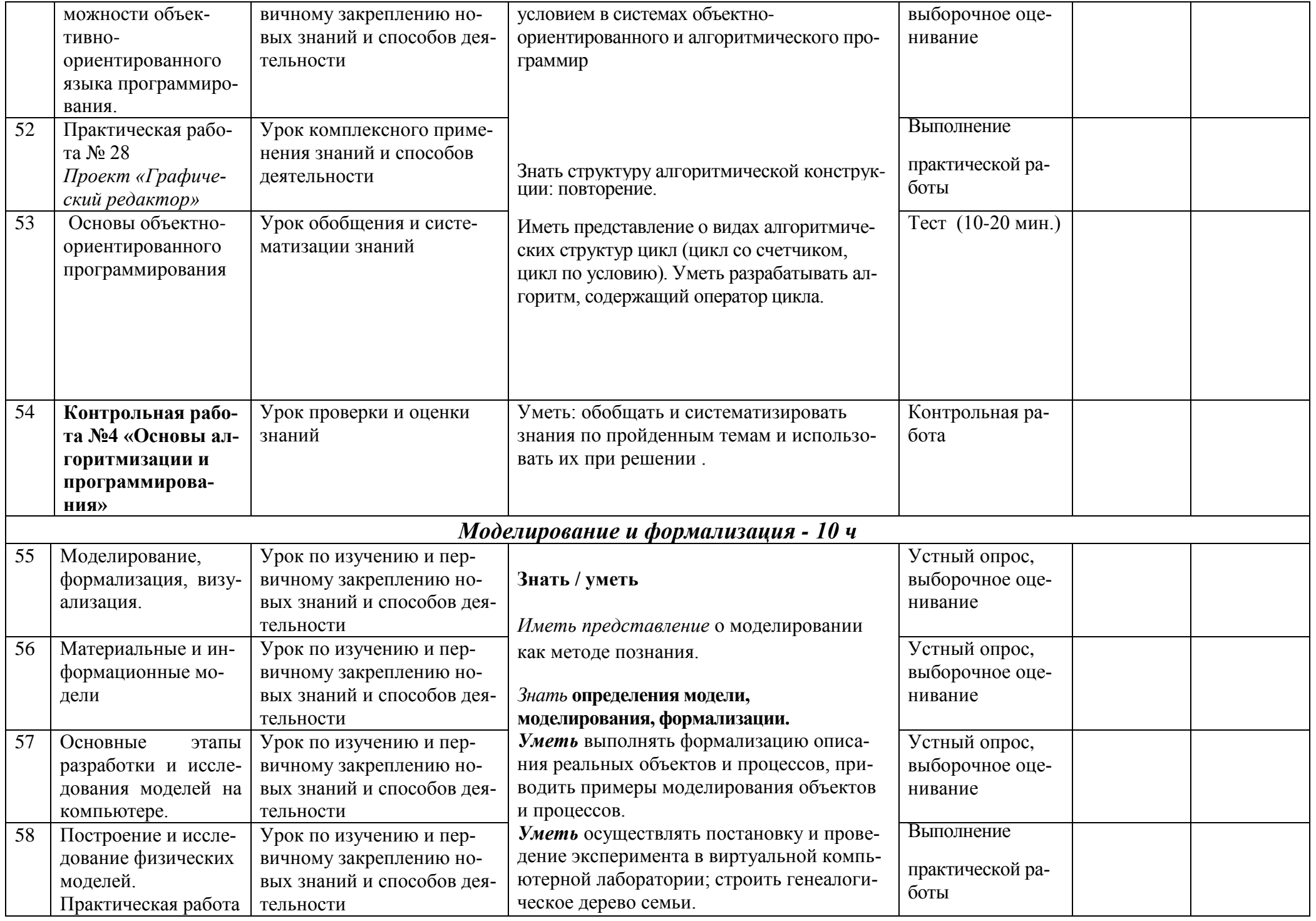

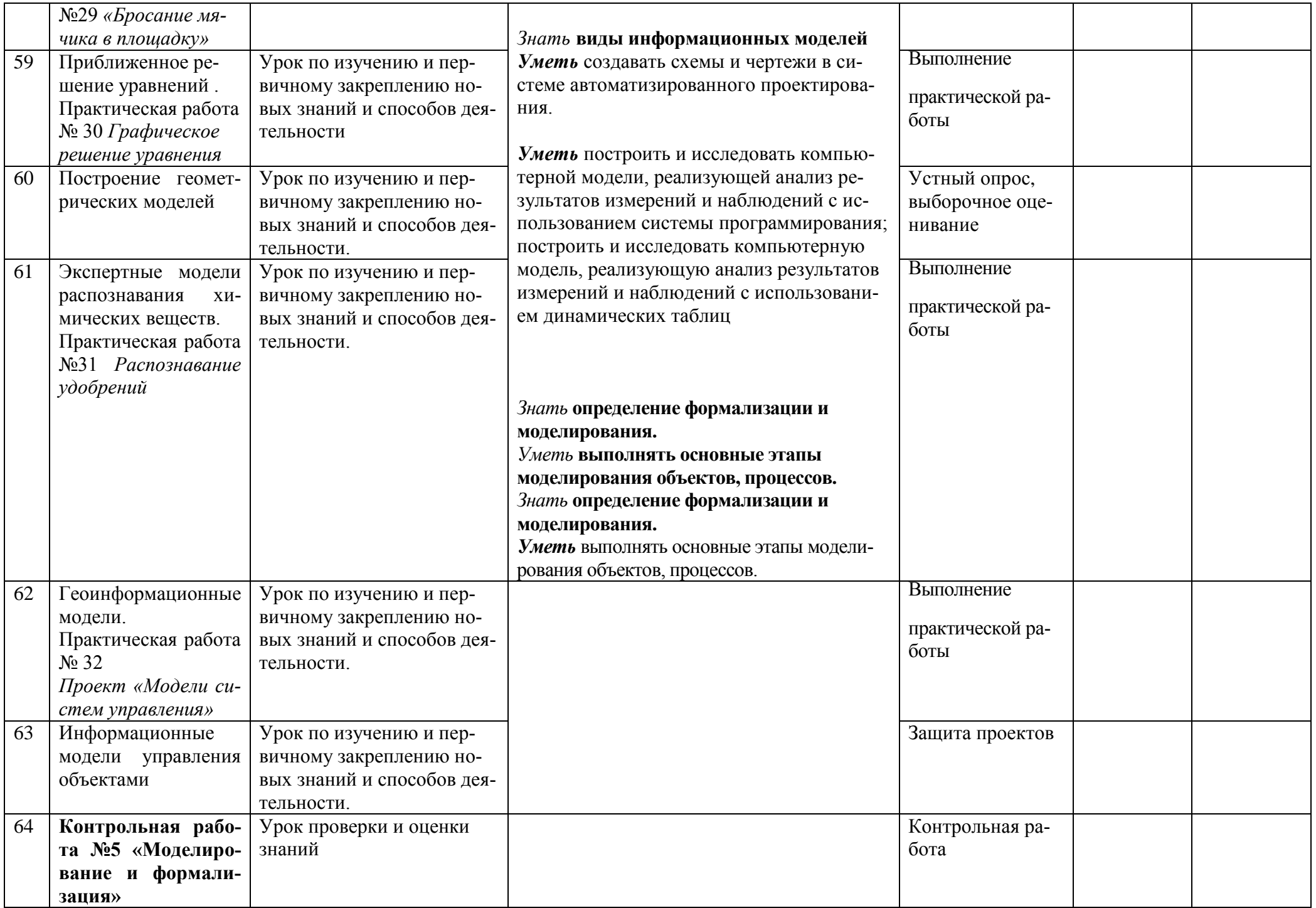

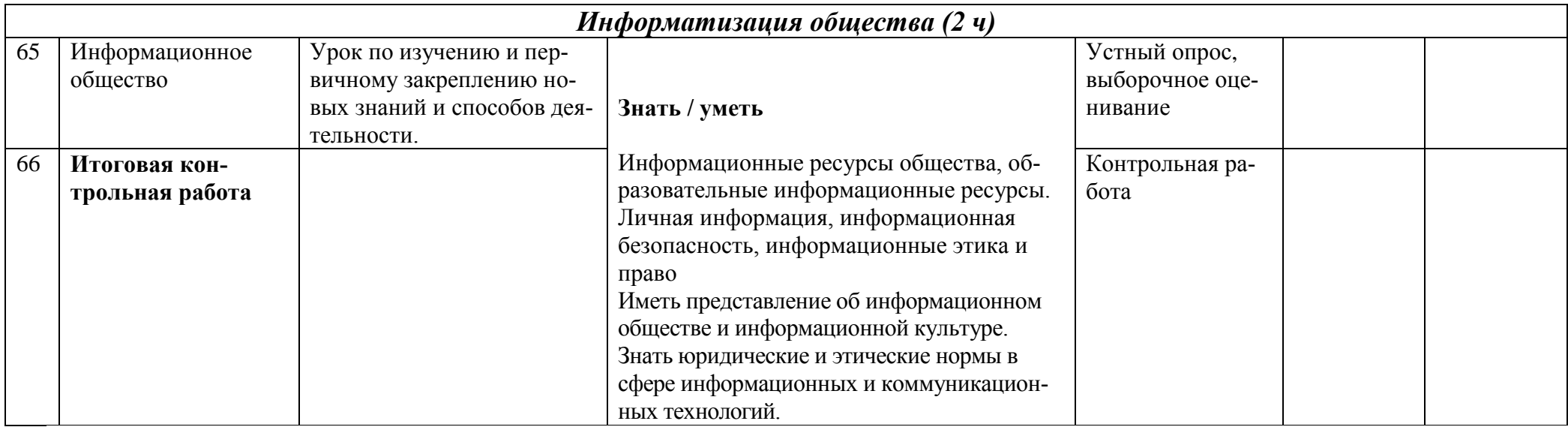